### Cloaking Malware with the Trusted Platform Module

**Alan Dunn**, Owen Hofmann, Brent Waters, Emmett Witchel University of Texas at Austin USENIX Security August 12, 2011

# Trusted Computing

- Goal: Secure environment for computation
- Trust rooted in hardware
- Most familiar: Trusted Platform Module (TPM)
	- Standard by Trusted Computing Group (TCG)
	- IC in x86 machines connected to southbridge
	- Widely deployed (> 350 million TPMs)

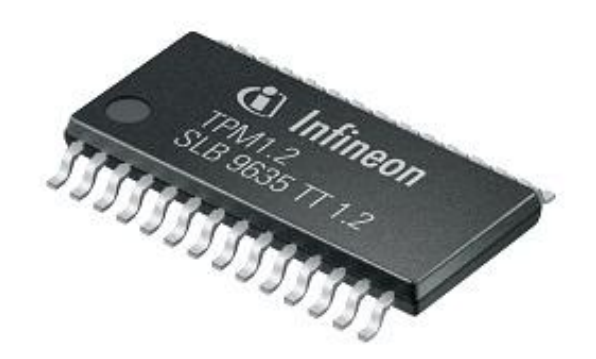

## Uses of Trusted Computing

- Typical: TPM provides hardware root of trust
	- Store cryptographic hash of executed software
	- Perform cryptography, store secret keys
	- Provide hardware-protected execution environment

## Uses of Trusted Computing

- Typical: TPM provides hardware root of trust
	- Store cryptographic hash of executed software
	- Perform cryptography, store secret keys
	- Provide hardware-protected execution environment
- Ours: TPM provides hardware cloak for malware
	- Only run unmodified malware
	- Store malware secret keys
	- No monitoring/debuggers/virtualization

```
get_updates()
gen_domains()
  date = get_date_from_web()
  calculate domains…
for domain in domains:
  content = fetch_content(domains)
  if (check_sig(content))
    apply_update(content)
```
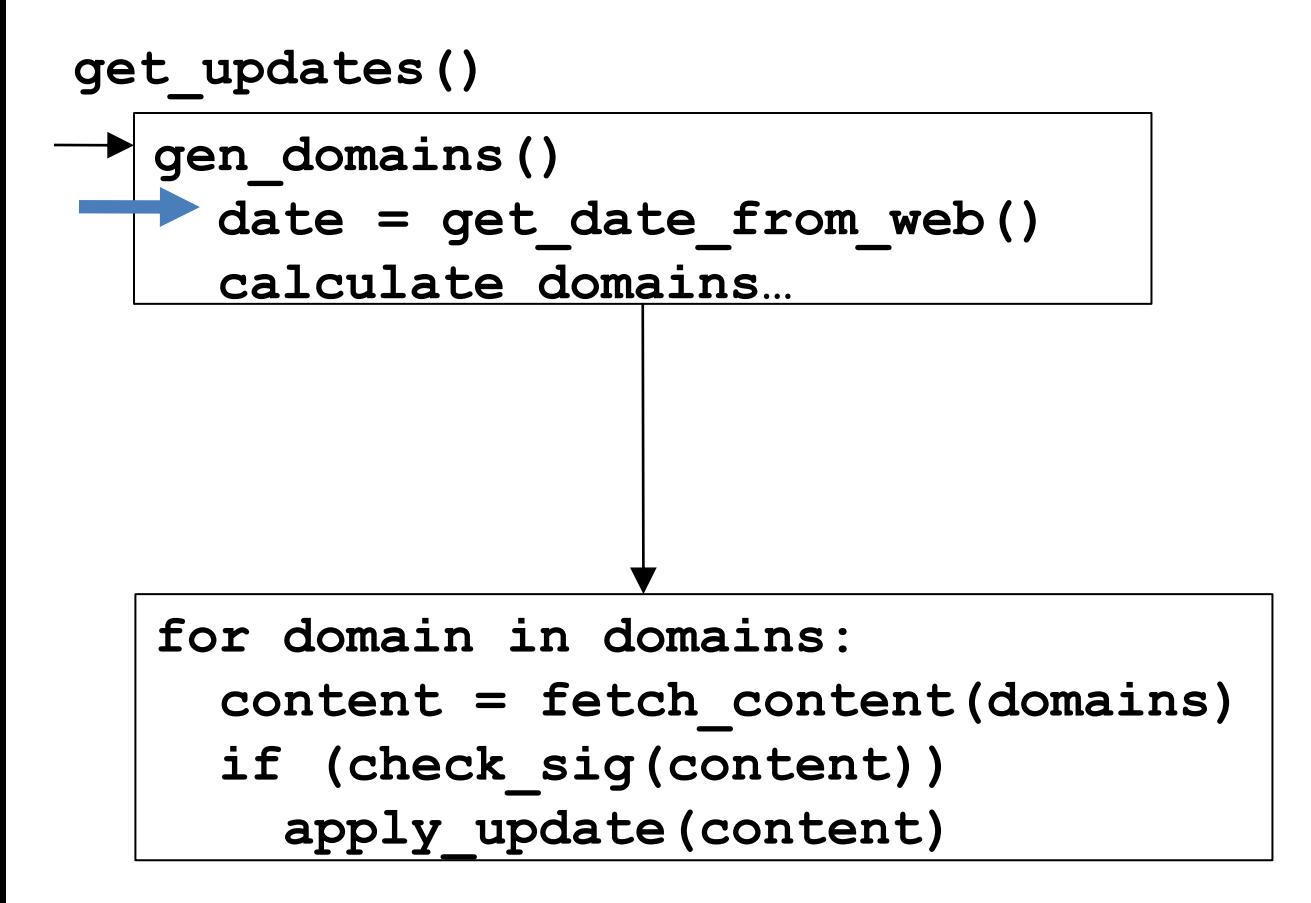

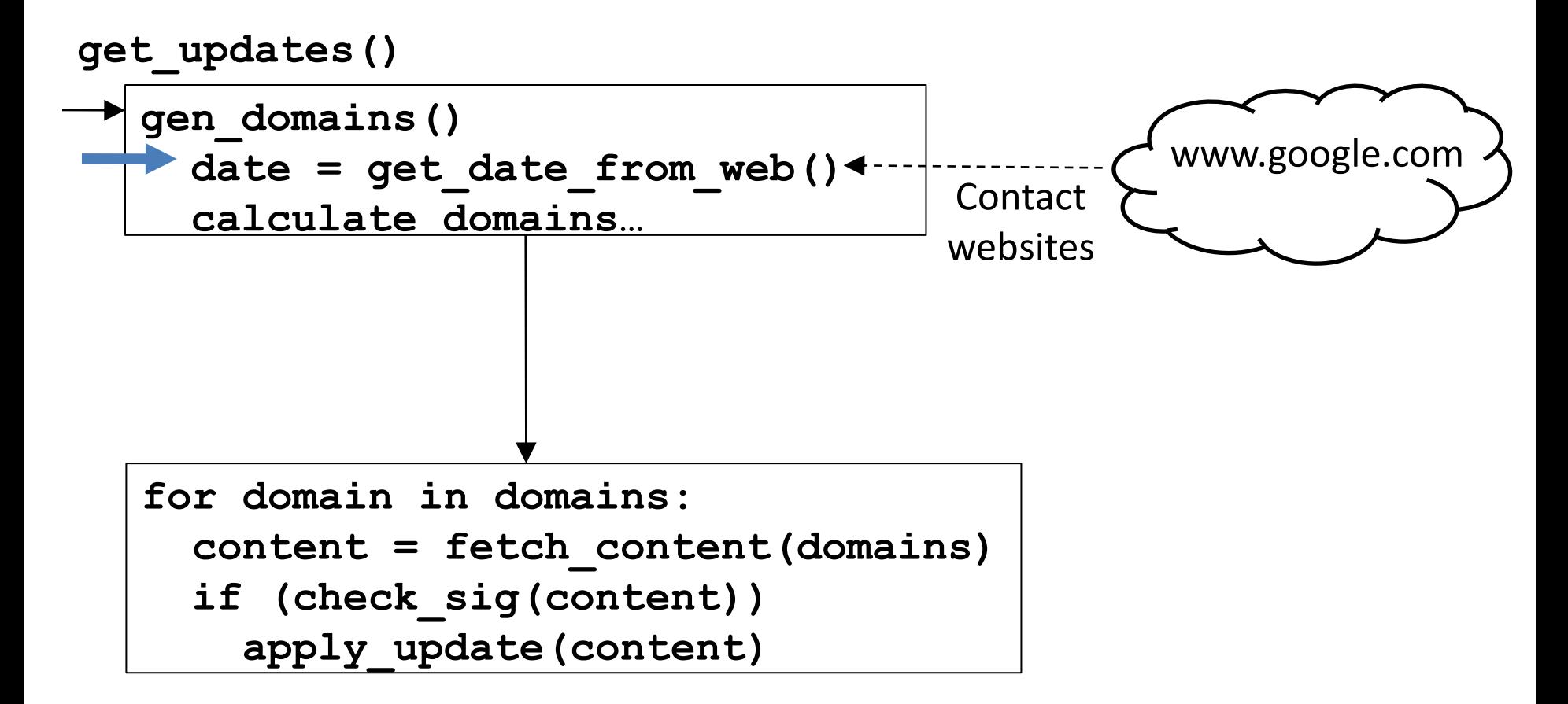

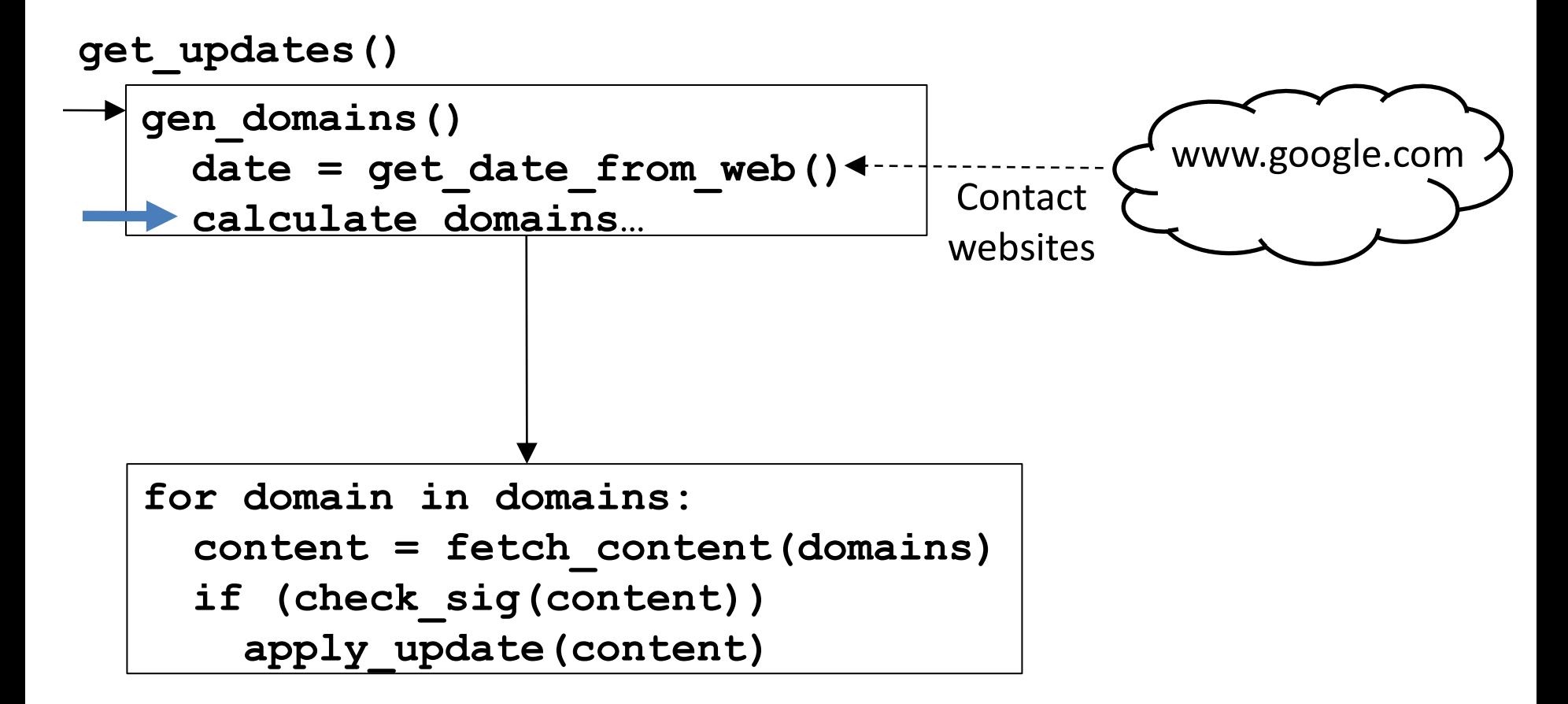

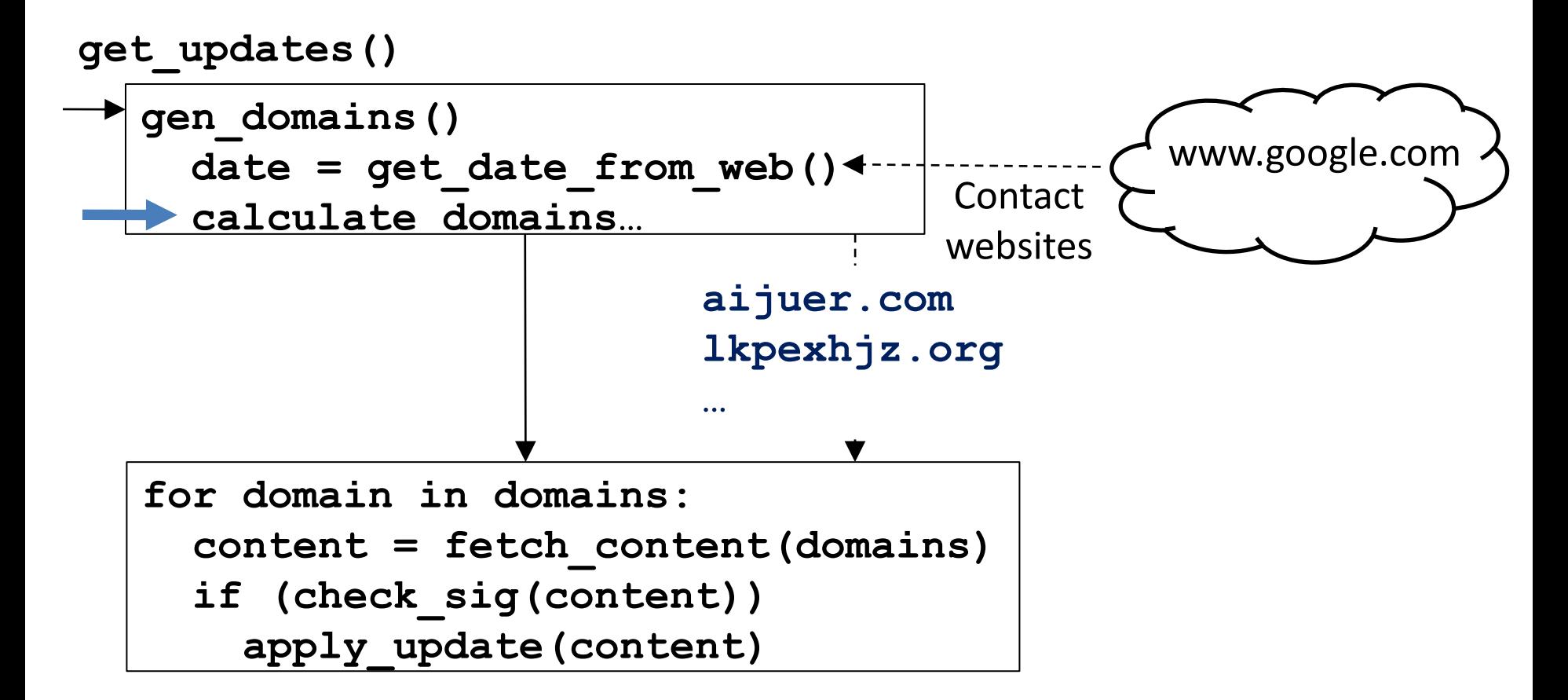

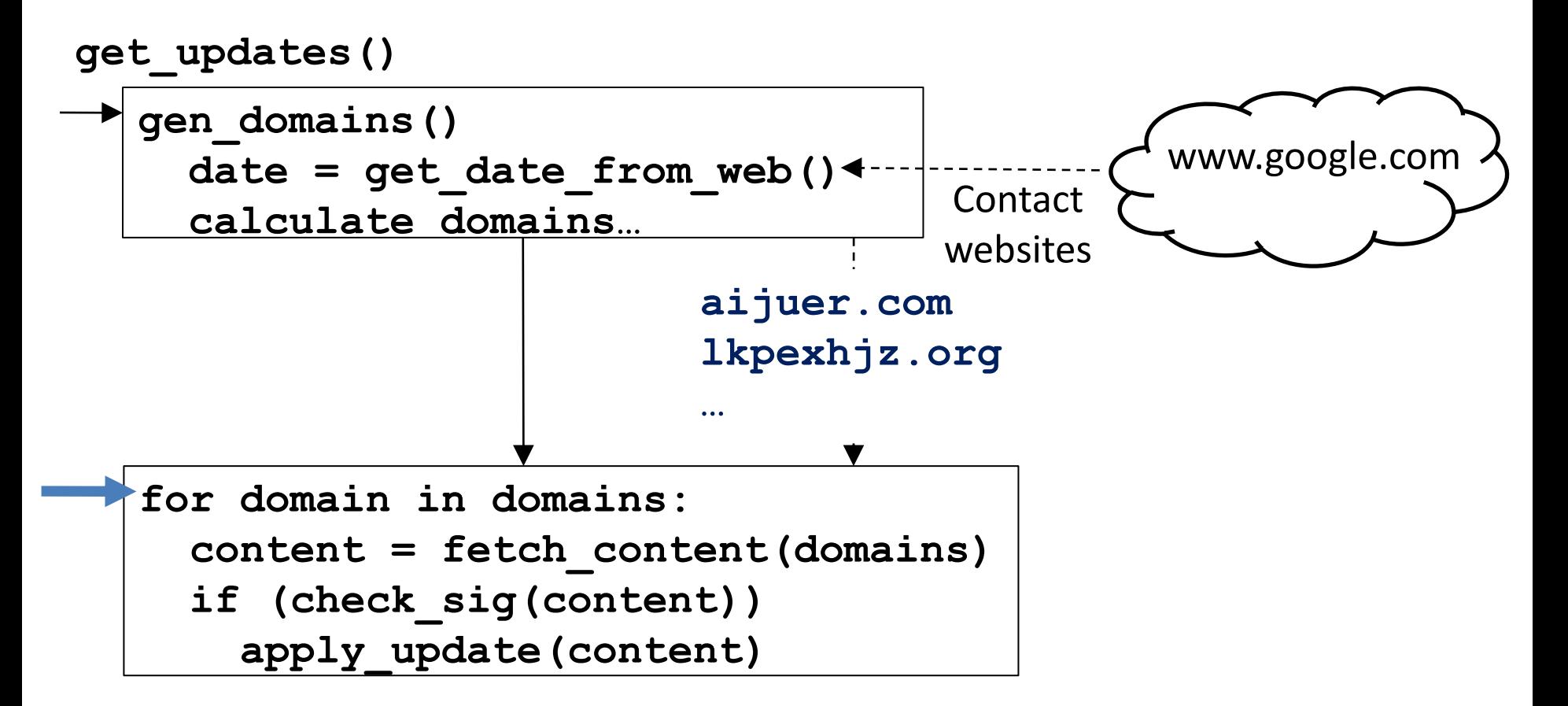

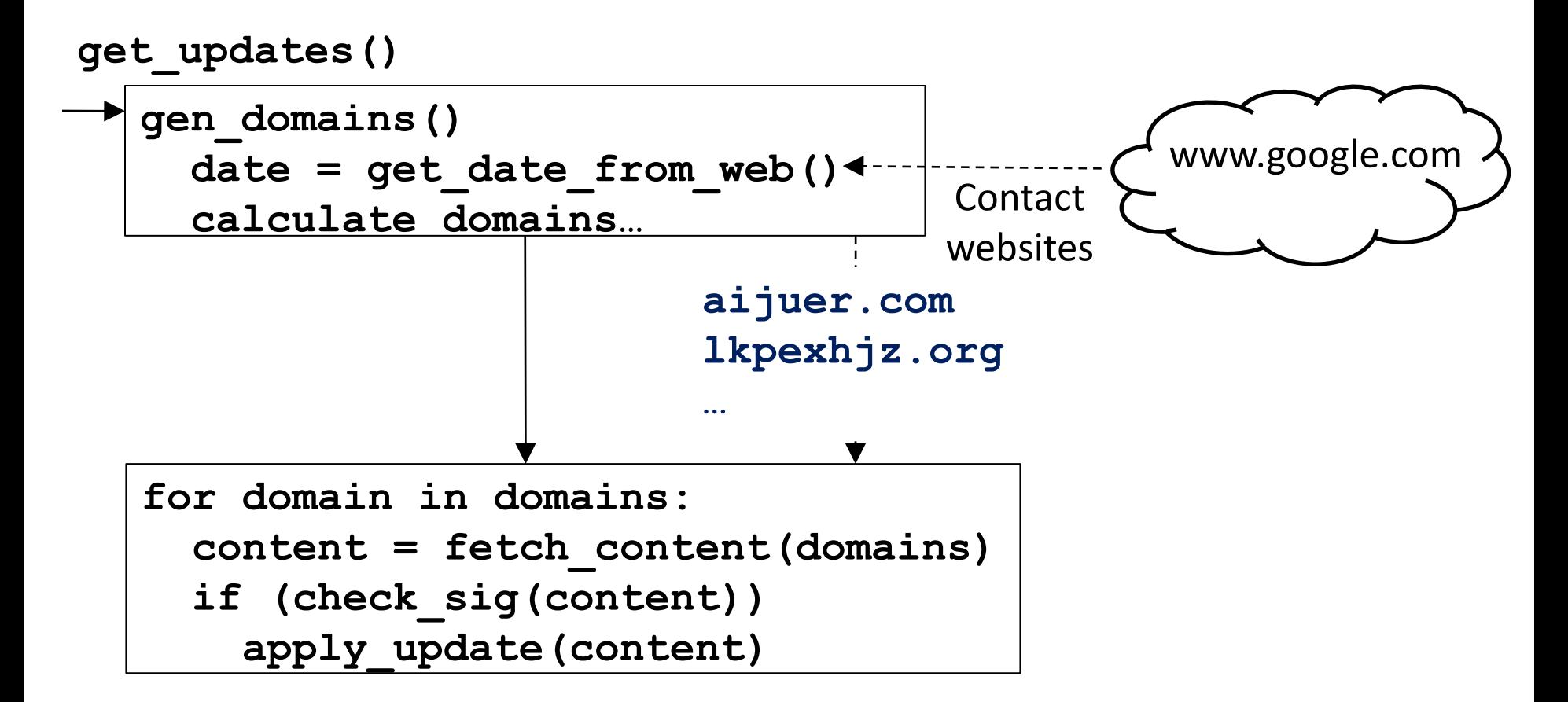

#### Conficker B Analysis

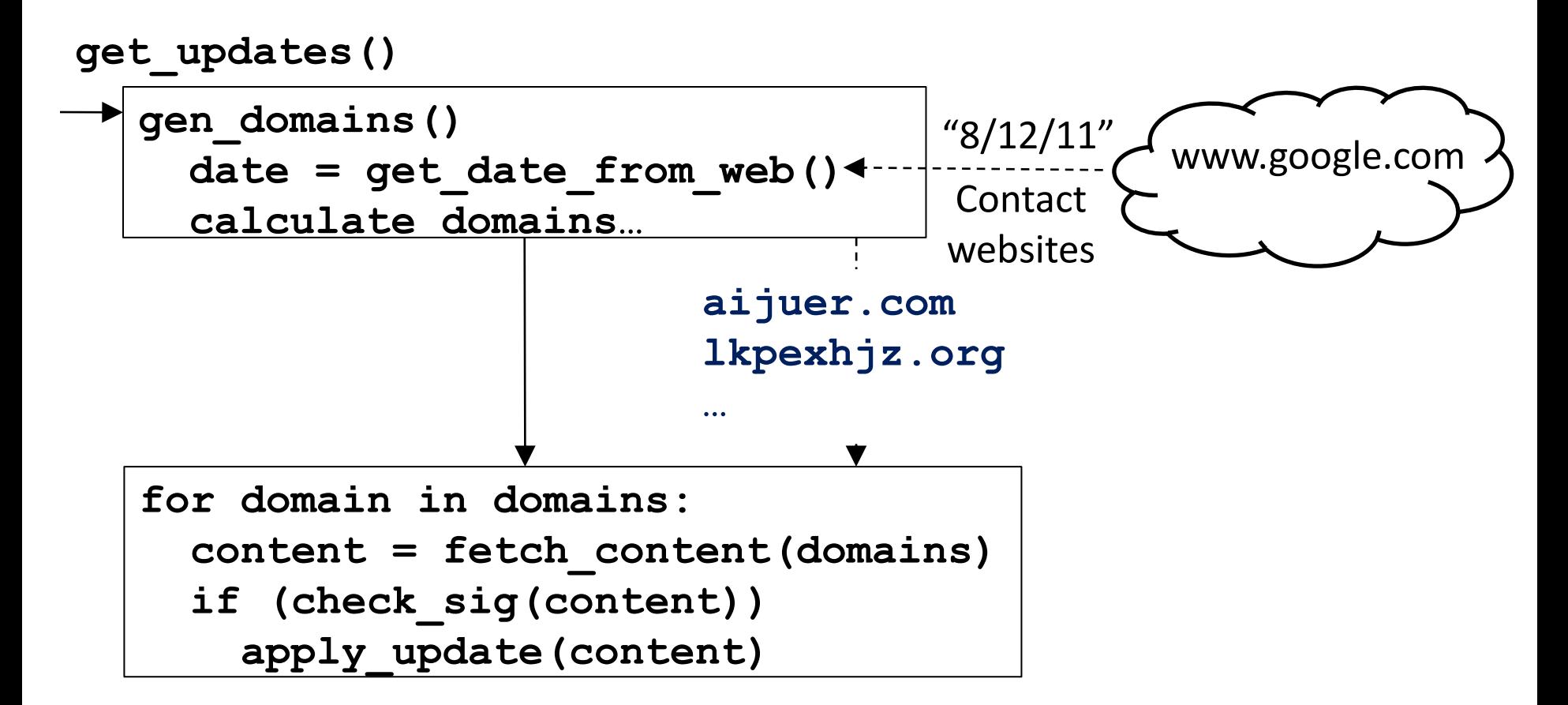

#### Conficker B Analysis

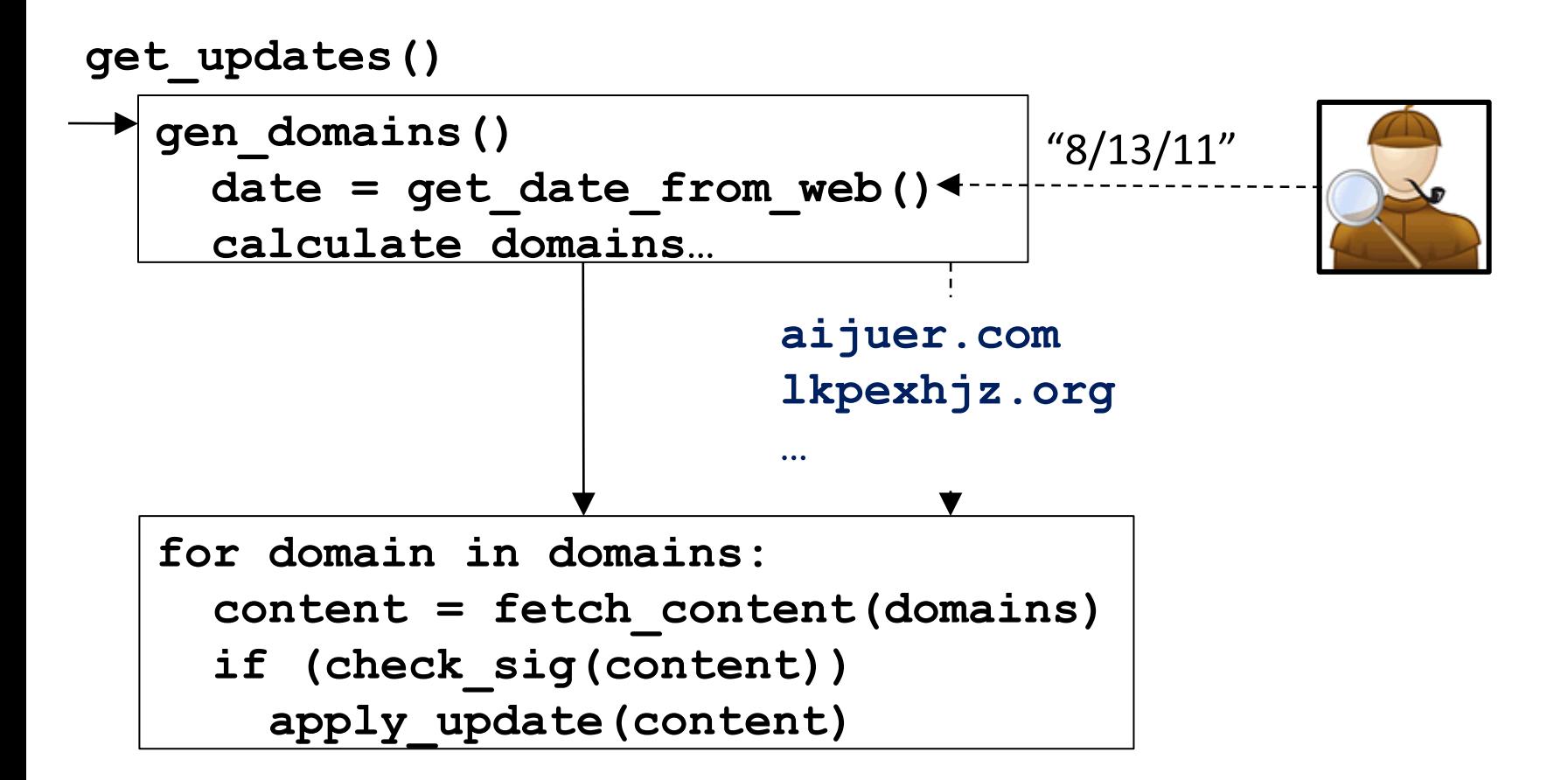

#### Conficker B Analysis

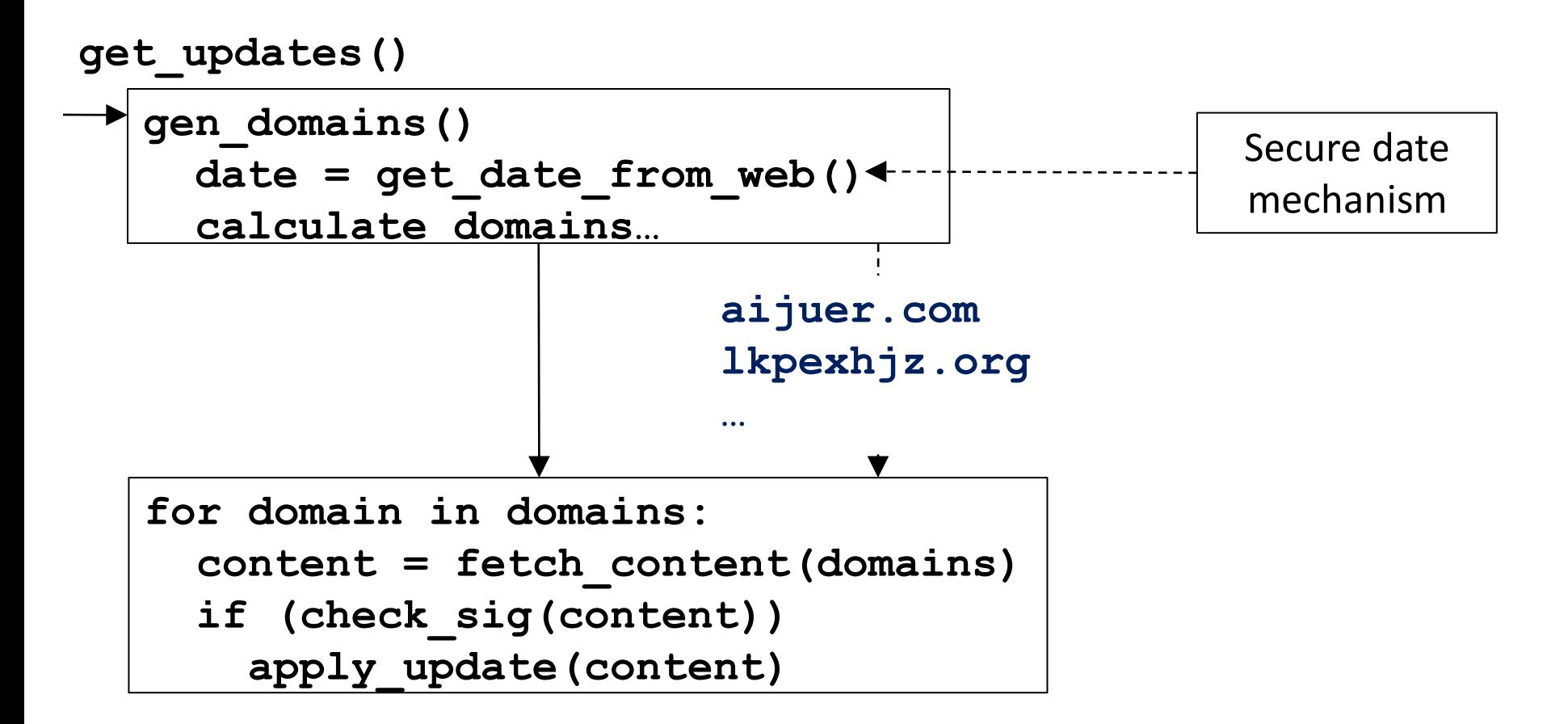

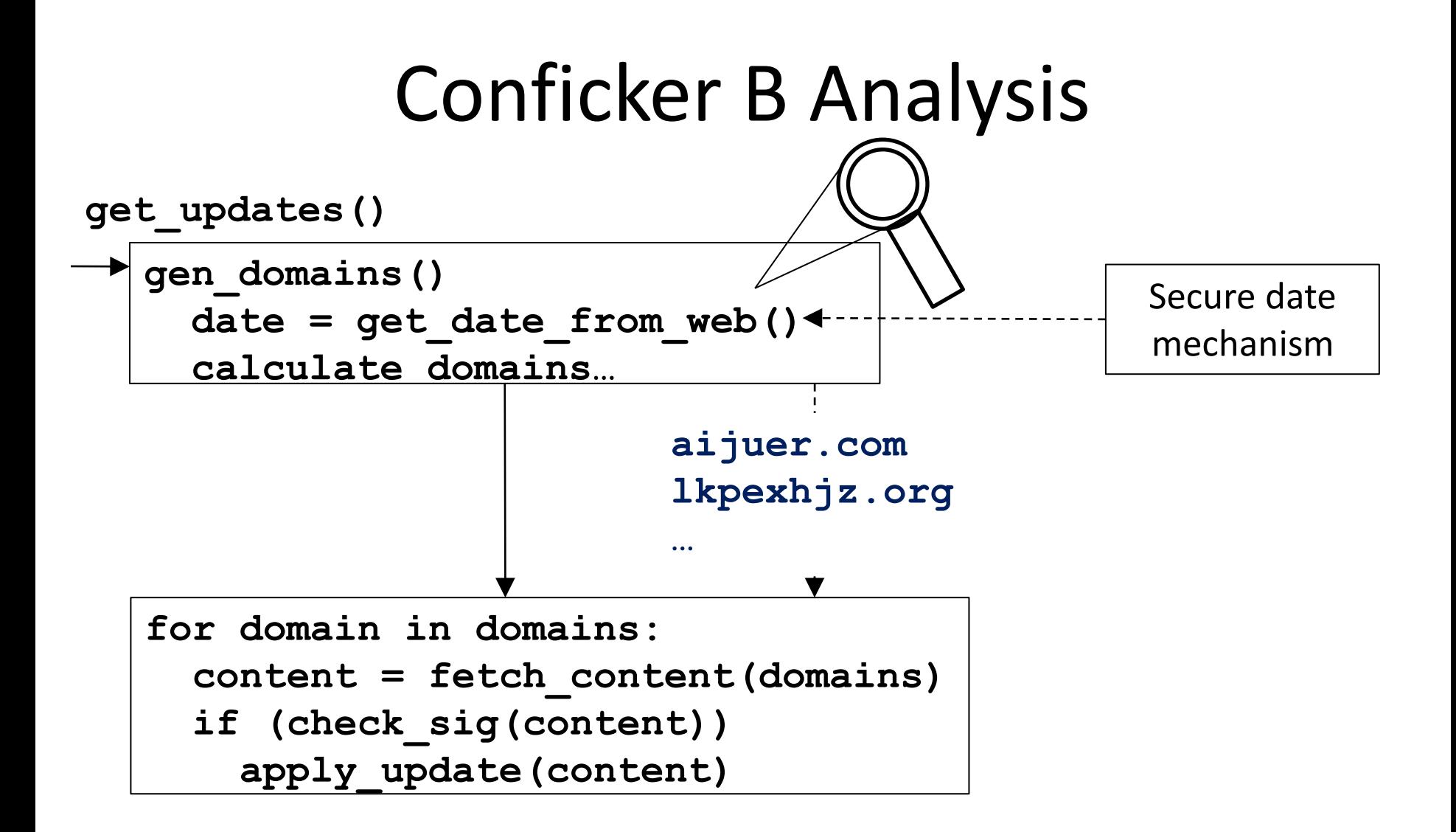

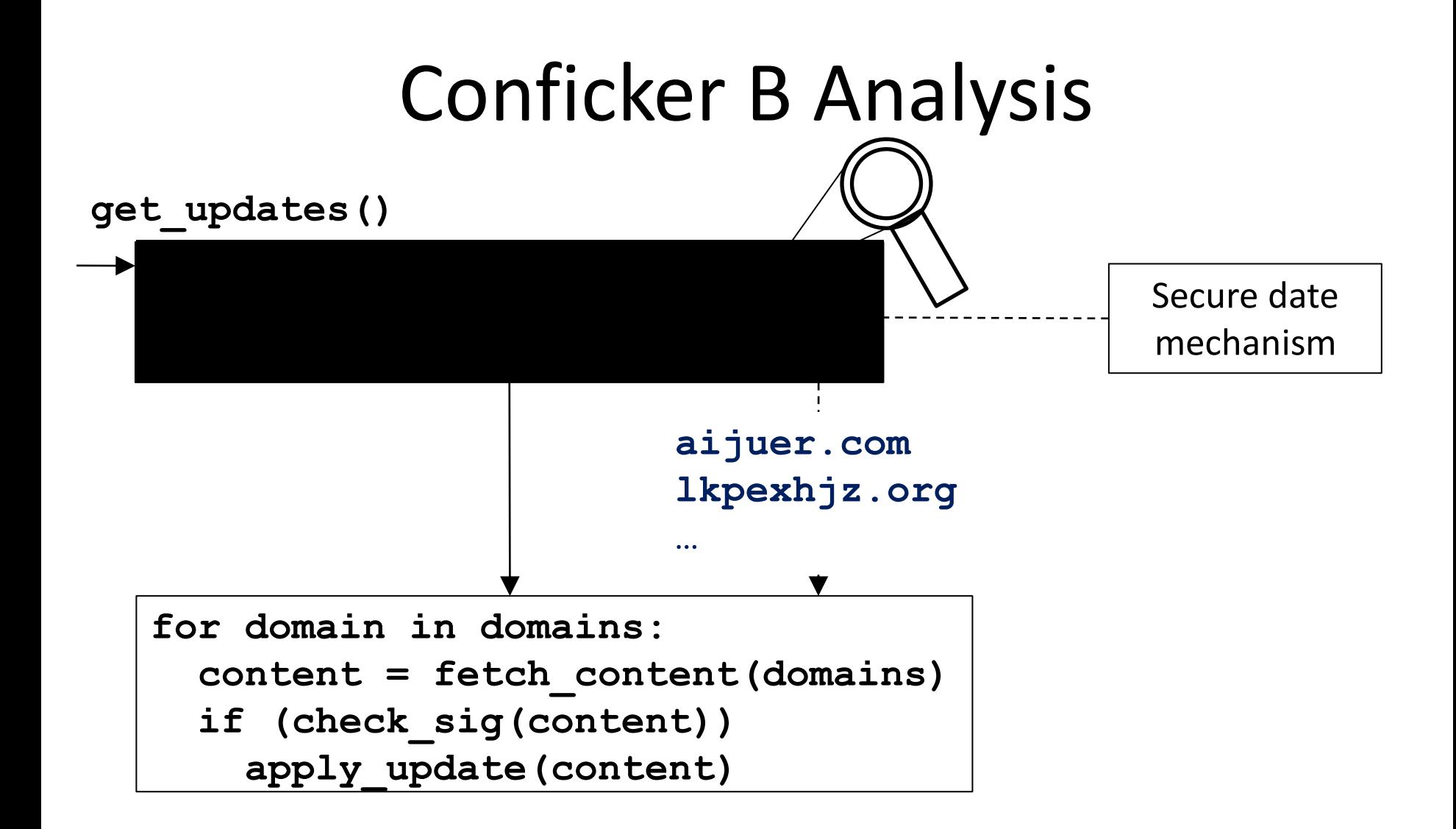

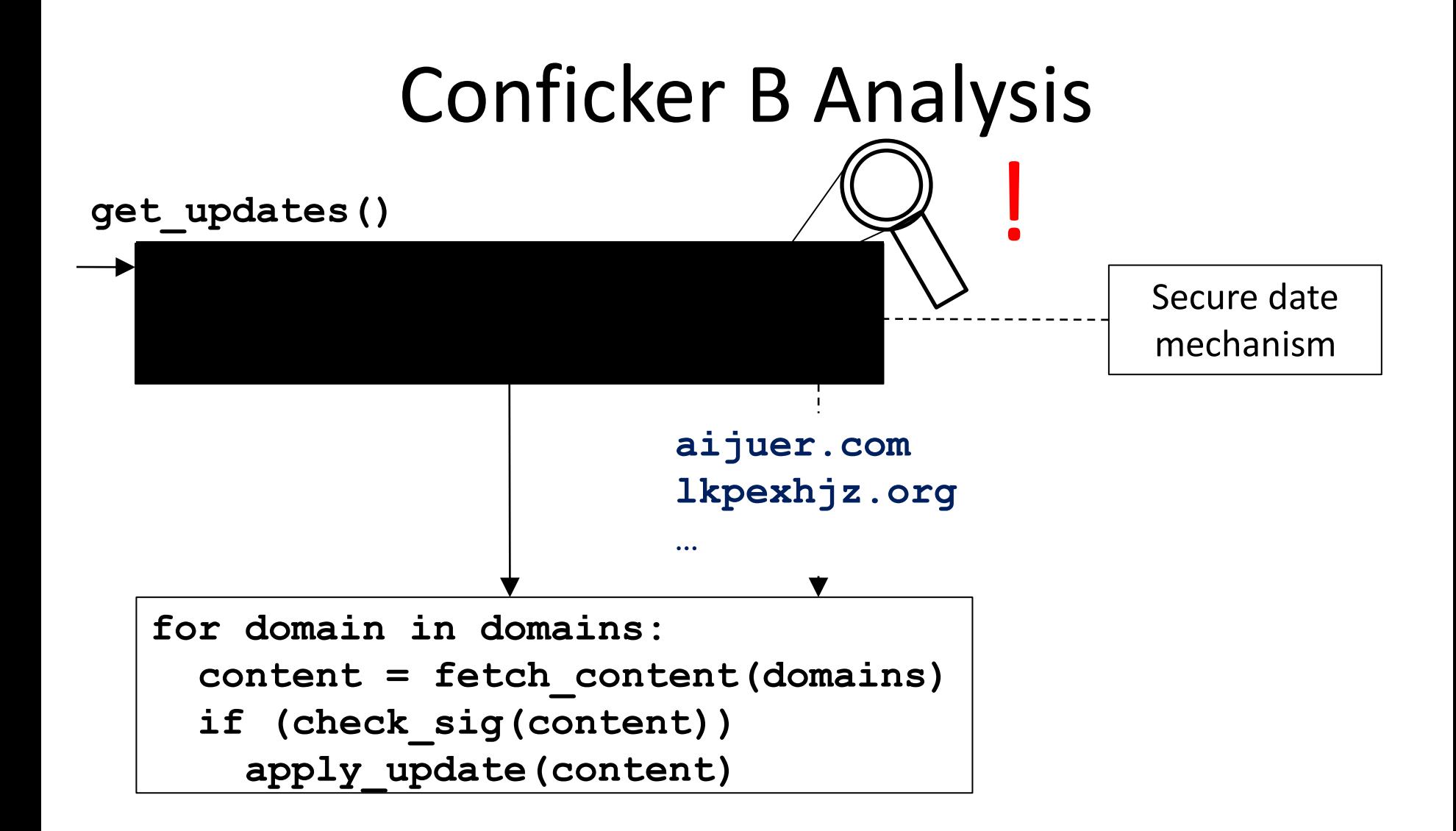

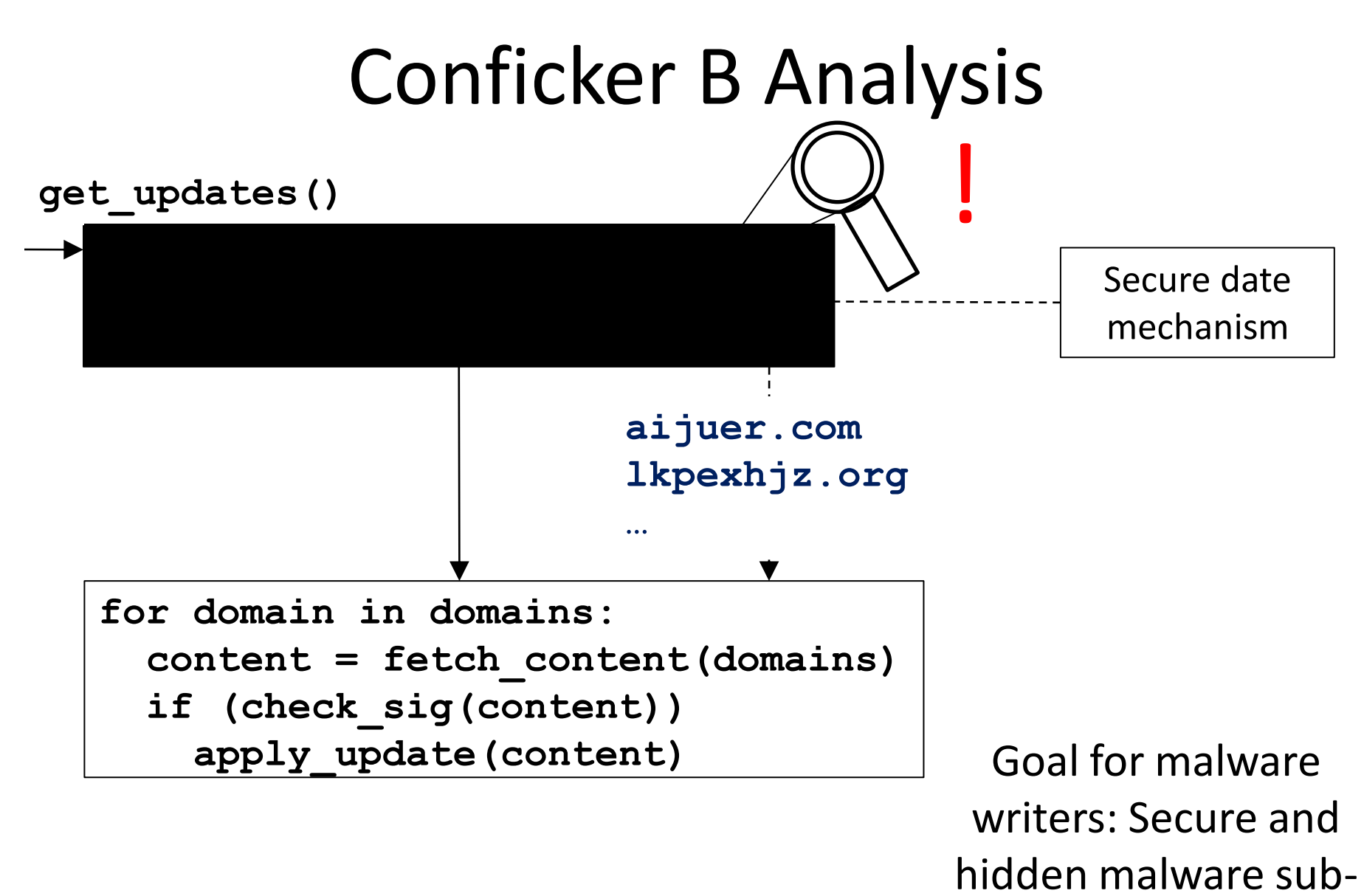

computation

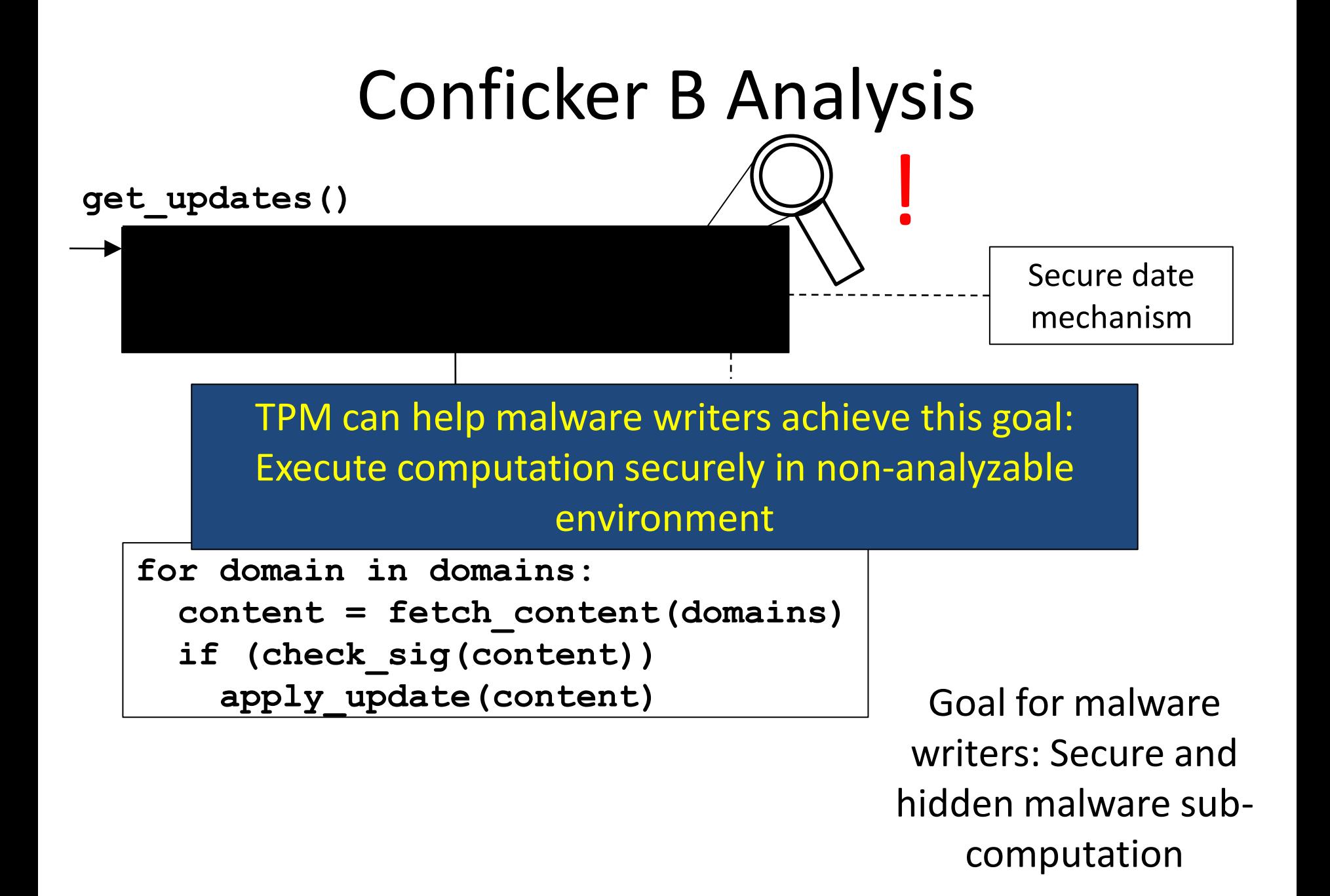

# **Outline**

- Protocol Overview
- Protocol
- Implementation
- Defenses

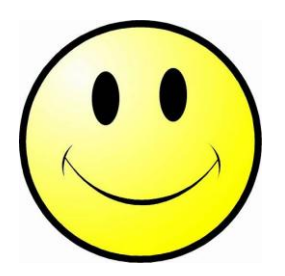

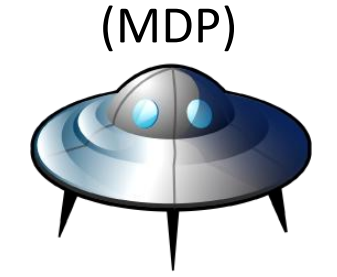

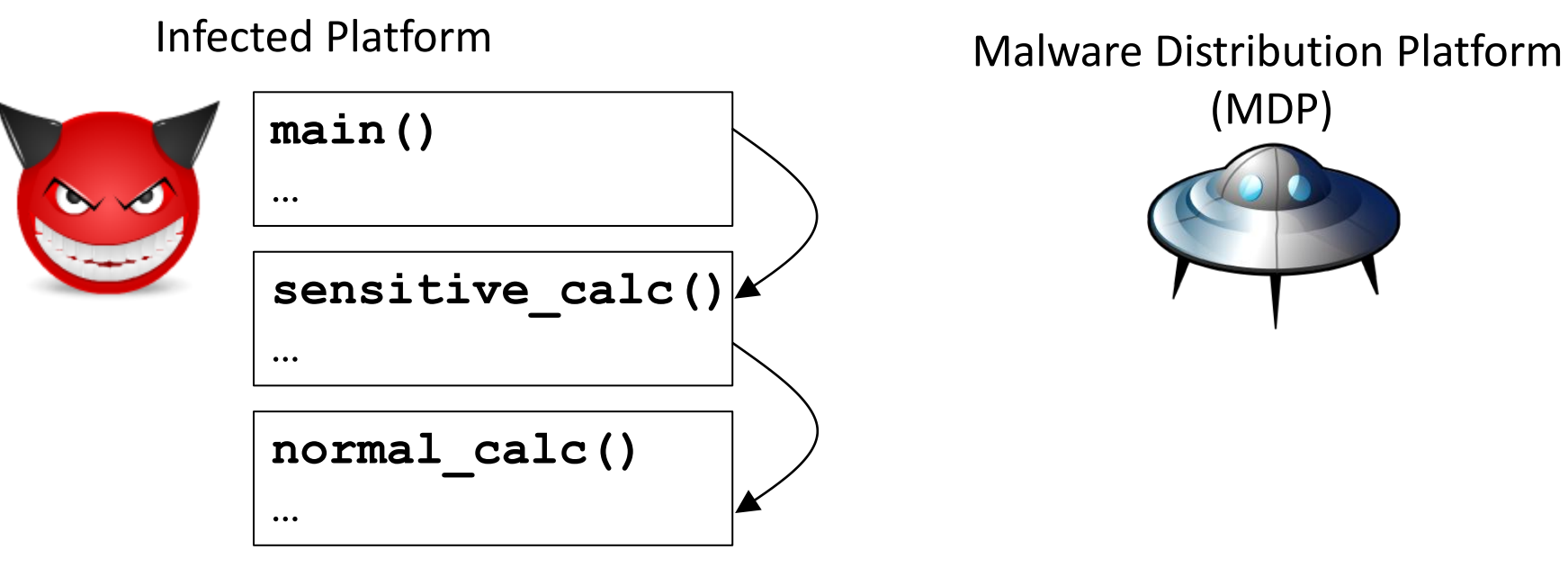

(MDP)

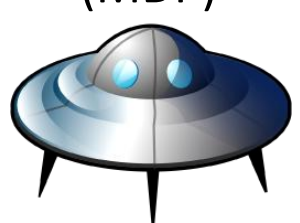

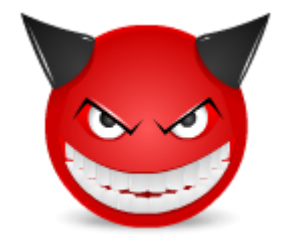

#### **main()**

**…**

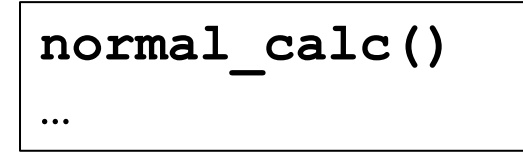

Infected Platform Malware Distribution Platform

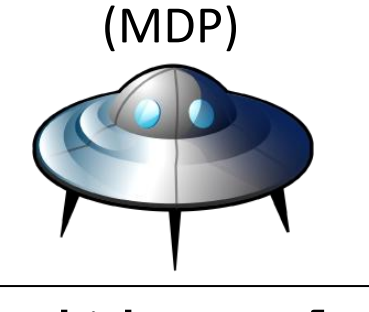

#### **sensitive\_calc()**

**…**

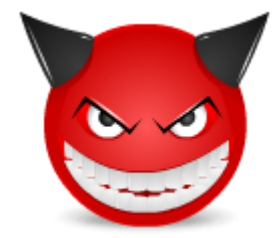

#### **main()**

**…**

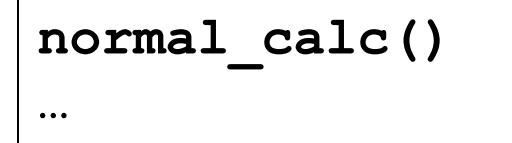

Infected Platform Malware Distribution Platform

(MDP)

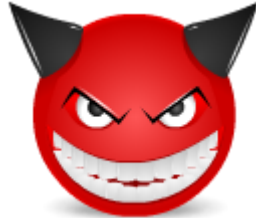

#### **main() …** -------------------**normal\_calc() …**

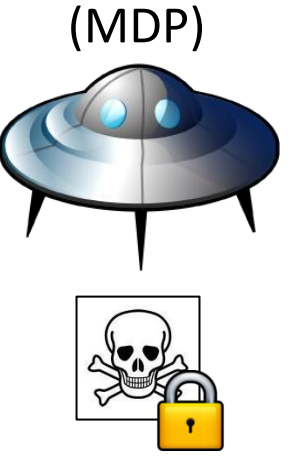

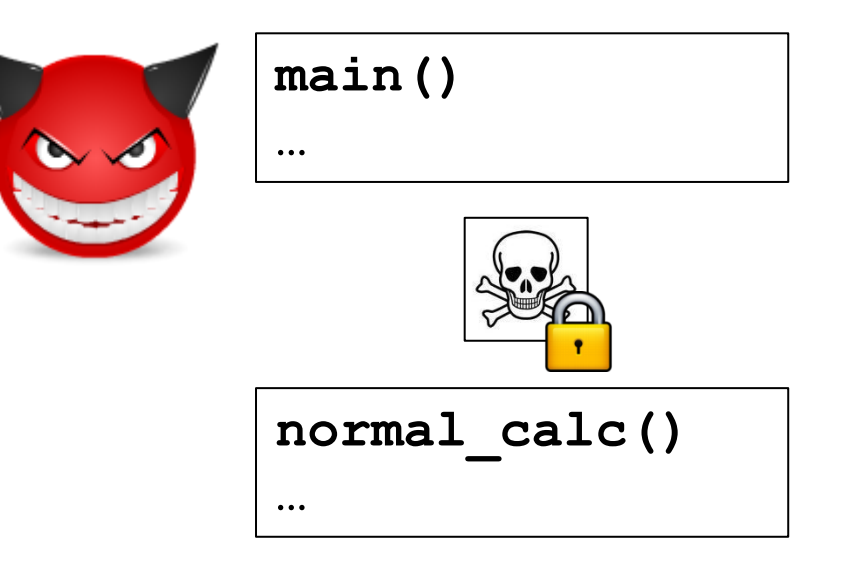

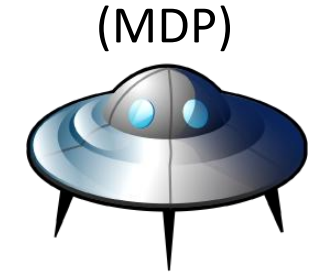

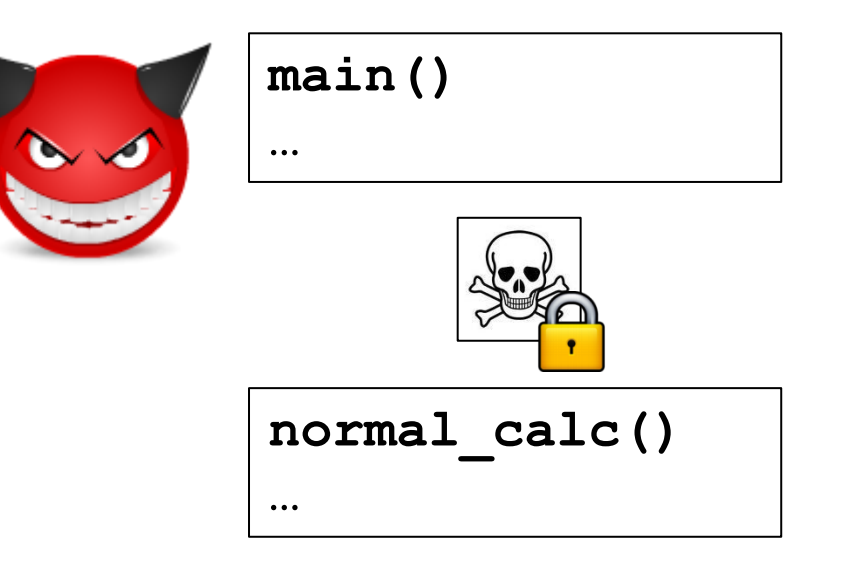

Infected Platform Malware Distribution Platform

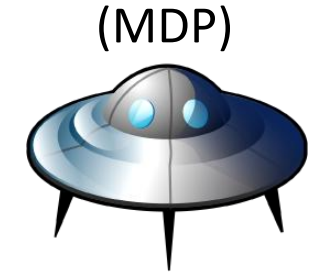

Infection Payload Loader

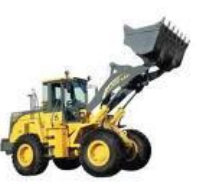

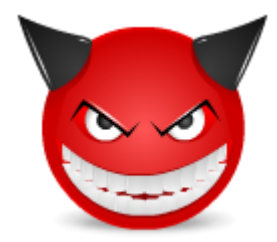

#### **main()**

**…**

**normal\_calc() …**

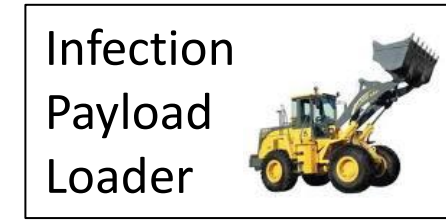

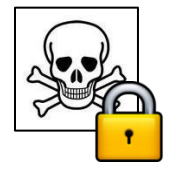

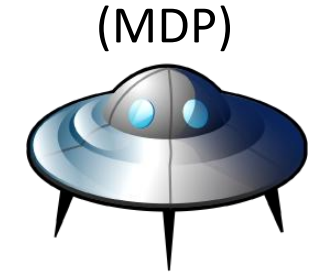

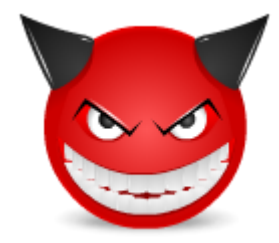

#### **main()**

**…**

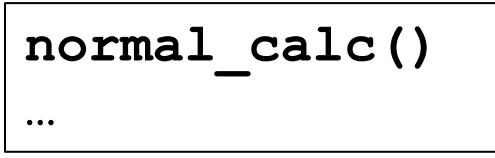

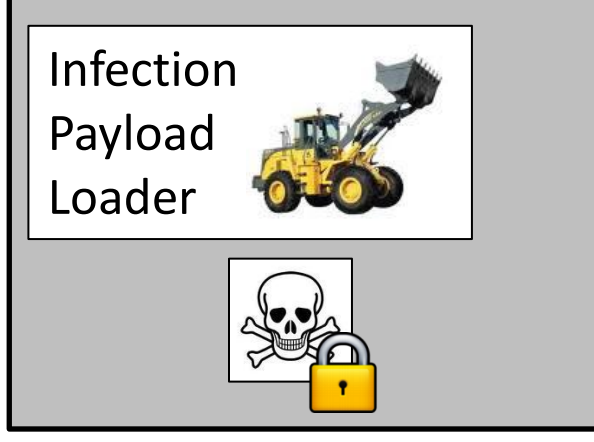

Late launch environment

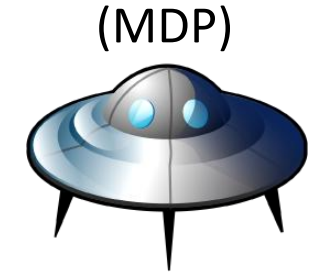

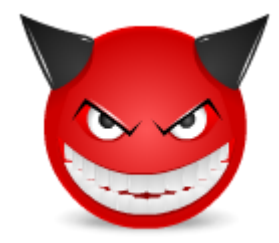

#### **main()**

**…**

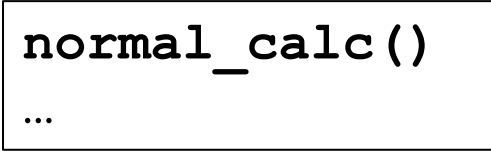

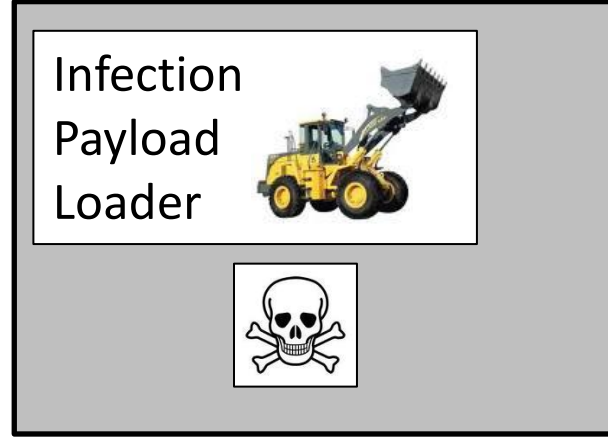

Late launch environment

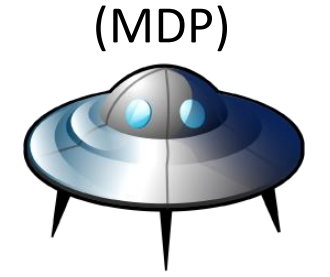

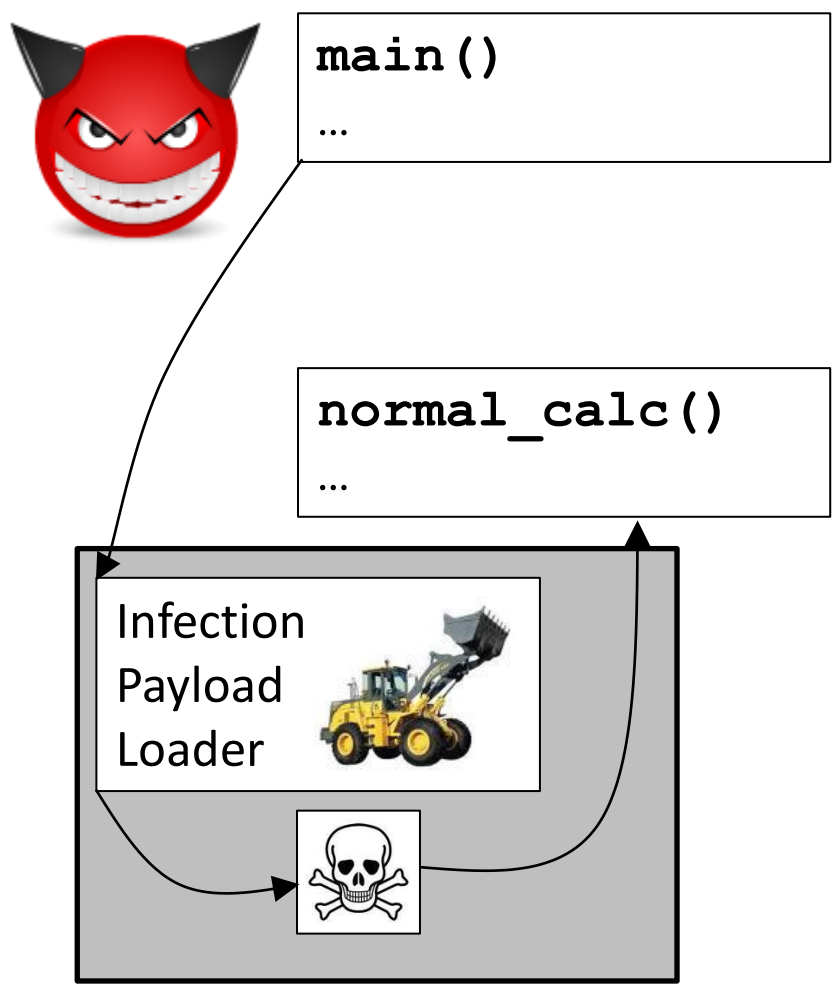

Infected Platform Malware Distribution Platform

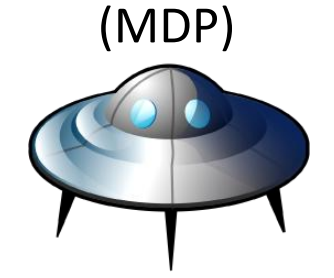

Late launch environment

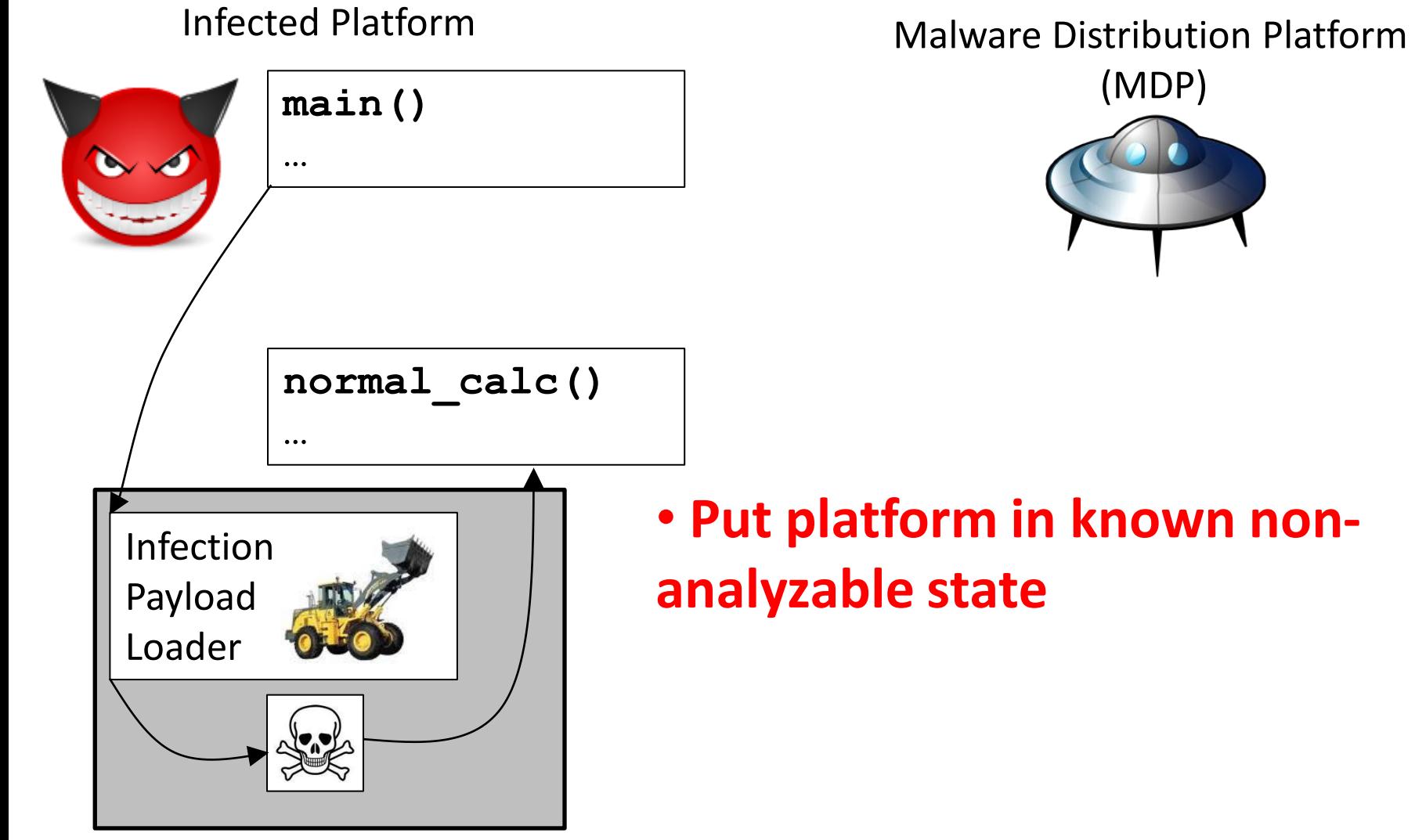

Late launch environment

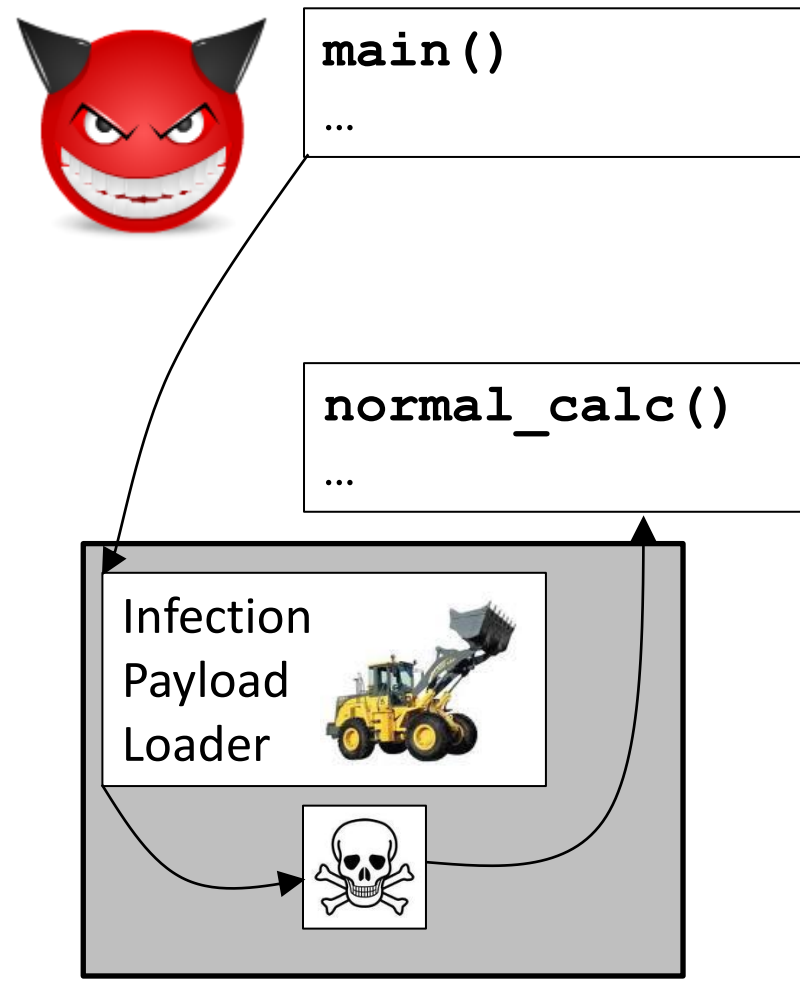

Late launch environment

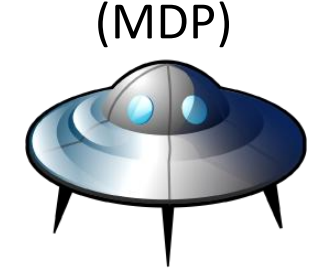

- **Put platform in known nonanalyzable state**
- **Restrict payload decryption to non-analyzable state**

#### Put platform in non-analyzable state

- Suspend all system software, jump into known software state
- *Late launch* performs jump, records program jumped to via hash

Infected Platform

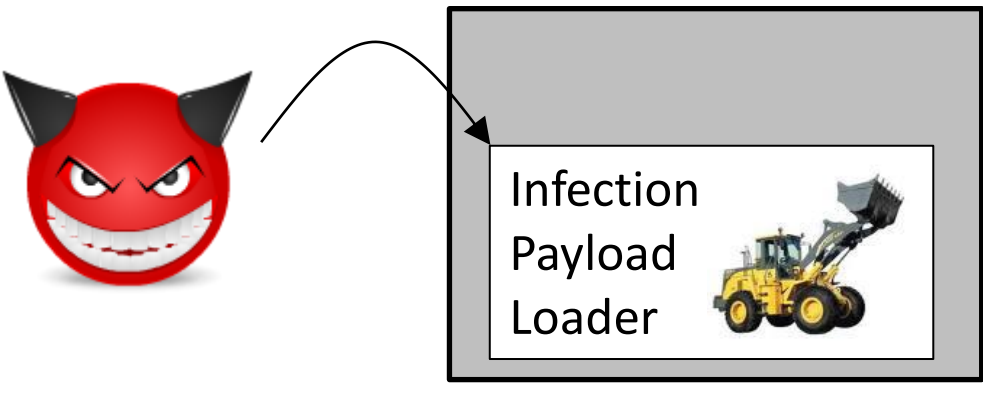

Late launch environment

# Restricting payload decryption

- TPM *controls* private key use for keypairs it generates
- Binding key *constrained* to use in non-analyzable state
- Certificates show Endorsement Key (EK) belongs to legitimate TPM
- Remote attestation proves binding key generated by same party as EK, so payload only decryptable in late launch

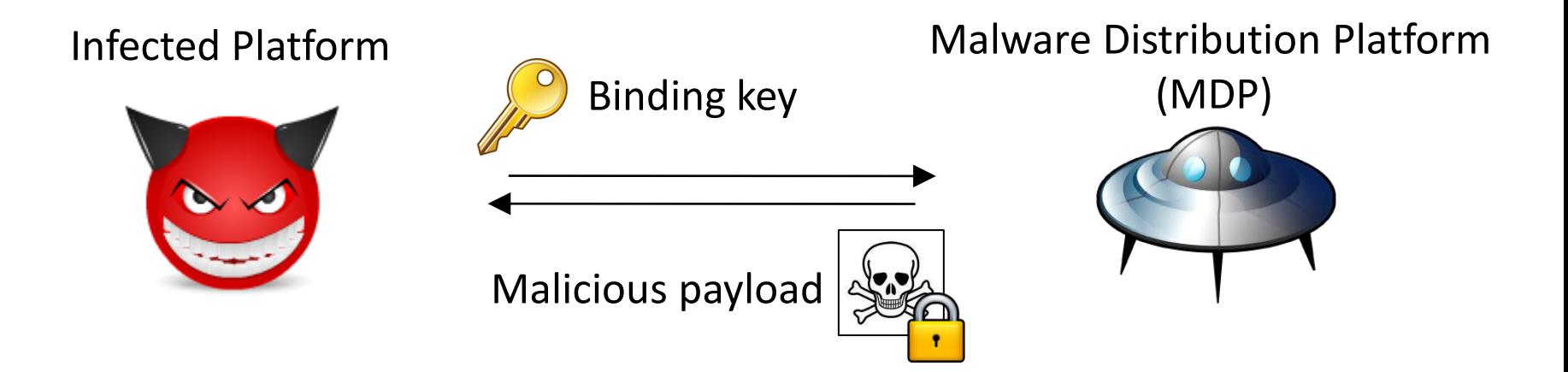

#### Late Launch

- SENTER instruction transfers control to binary, sets TPM register based upon cryptographic hash of binary
	- Allows binary to execute securely: stop other cores, turn off interrupts
- For malware:

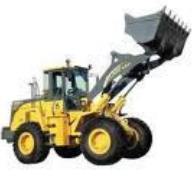

- Transfer control to Infection Payload Loader (IPL)
- IPL hash satisfies key use constraint
- IPL decrypts, transfers control to malicious payload

# Validating the Binding Key

- Endorsement Key (EK) unique identifying key, certified by TPM manufacturer
- Sign binding key with EK? Forbidden!
- EK identifying, compromises anonymity

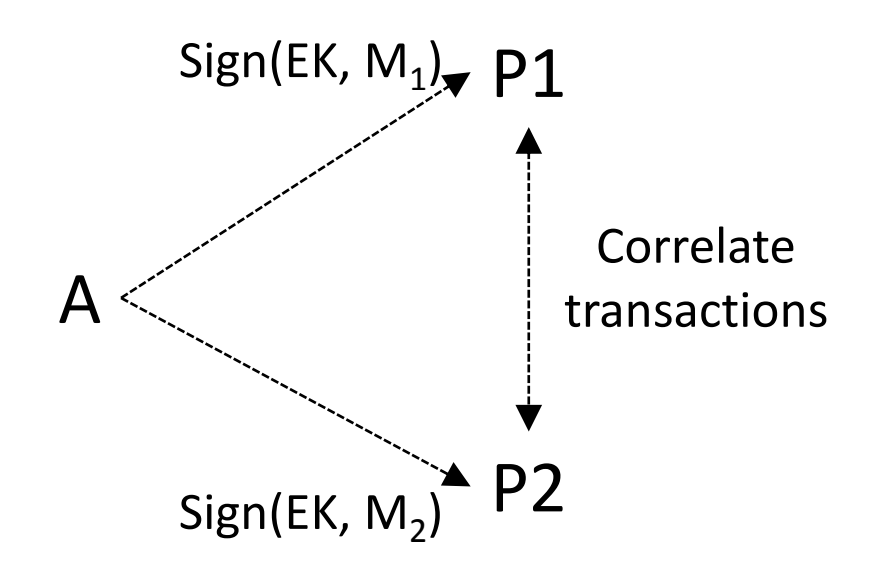

#### TPM Identity (EK) with Indirection (AIK)

- Attestation Identity Keys (AIKs) fix anonymity
- *Privacy CA* vouches that AIK represents EK
- Sign(AlK<sub>1</sub>, M<sub>1</sub>), P1  $Sign(AIK_2, M_2)$ A P2 C Establish EK legitimacy, AIKs proxy for EK  $\sim$  C vouches for legitimacy of AIKs C is a Privacy CA • Problem: Privacy CAs don't exist • Solution: Malware **Distribution** Platform acts as Privacy CA

### Can malware generate an AIK?

- Owner AuthData required for AIK generation
- Owner AuthData not needed on platform, used rarely
- Capture from keylogging or from memory (Windows: cached for days)

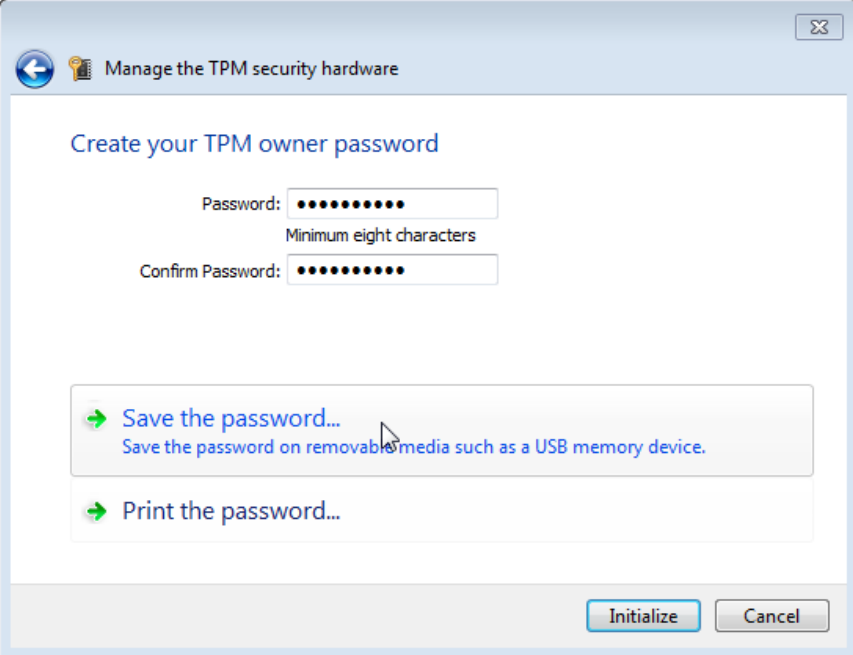

Infected Platform **Malware Distribution Platform** 

(MDP)

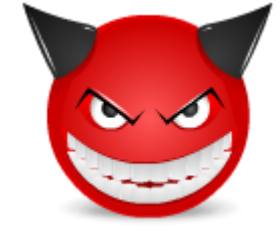

Phase 1:  $\text{cred} \rightarrow \text{AlK}$  represents EK

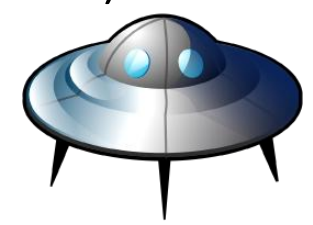

Infected Platform **Malware Distribution Platform** 

(MDP)

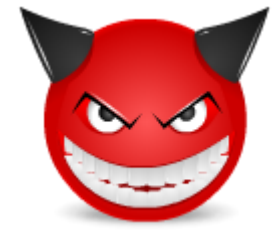

Phase 1:  $\text{cred} \rightarrow \text{AlK}$  represents EK

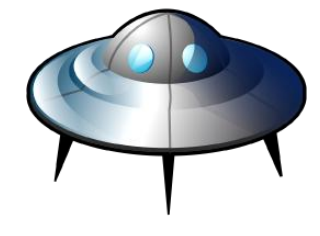

1) Generate AIK

Infected Platform **Malware Distribution Platform** 

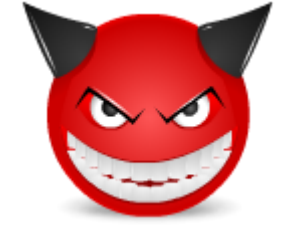

Phase 1: cred  $\rightarrow$  AIK represents EK

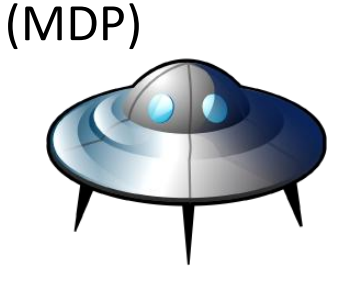

1) Generate AIK

2)  $PK_{EK}$ , PK<sub>AIK</sub>, Sign(SK<sub>manuf.</sub>, H(PK<sub>EK</sub>))

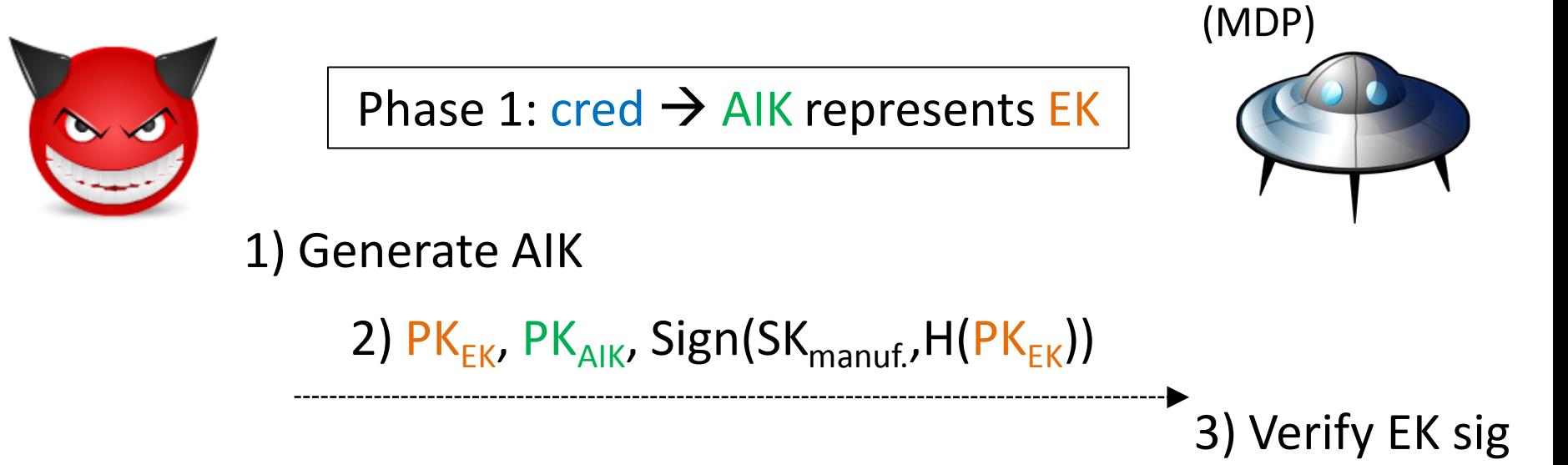

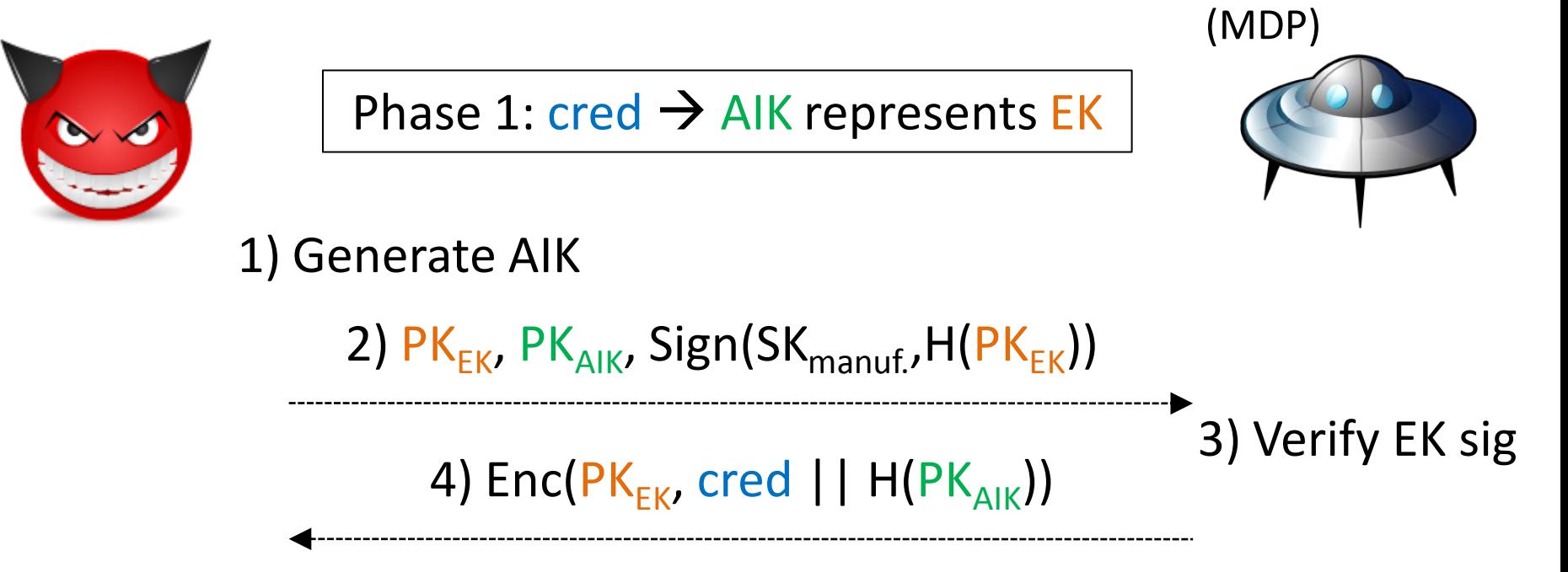

Infected Platform **Malware Distribution Platform** 

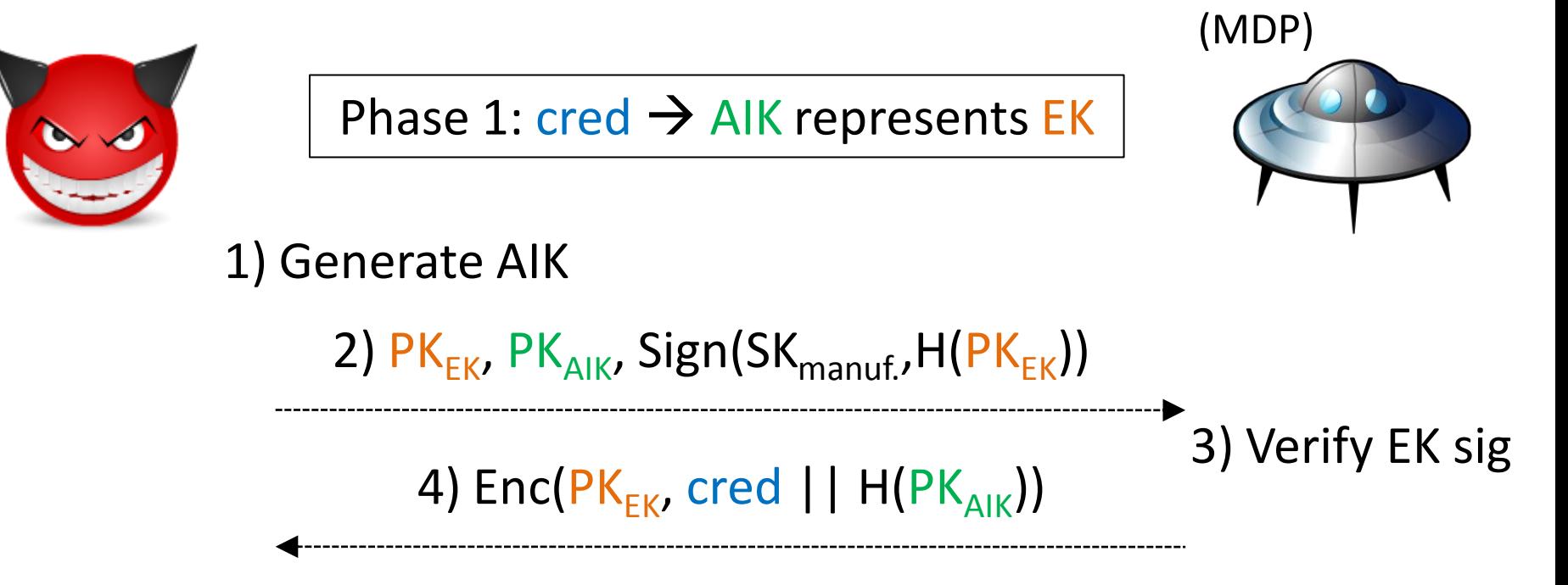

5) Activate AIK: if  $H(PK_{A1K})$  matches AIK generated on that platform, TPM releases cred

Infected Platform Malware Distribution Platform

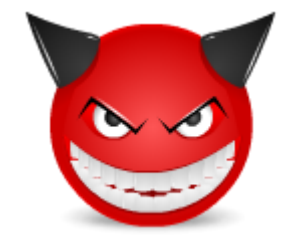

Phase 2: Prove binding key is from TPM that controls EK

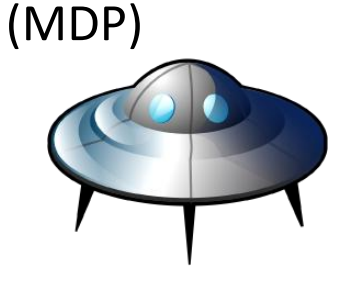

Infected Platform Malware Distribution Platform

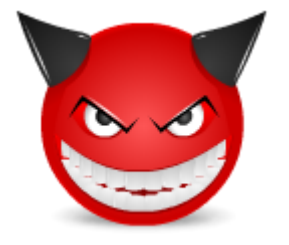

Phase 2: Prove binding key is from TPM that controls EK

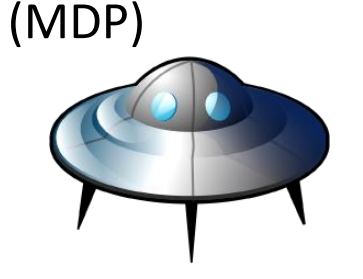

1) Generate binding key with use constraint

Infected Platform Malware Distribution Platform

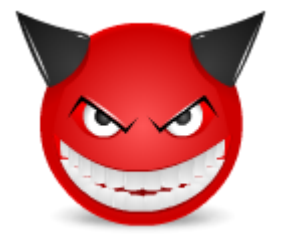

Phase 2: Prove binding key is from TPM that controls EK

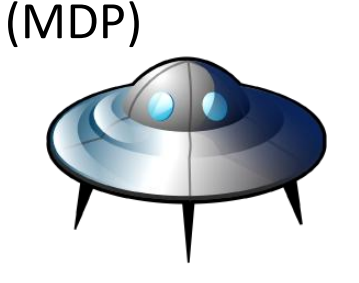

1) Generate binding key with use constraint

> 2)  $PK_{bind}$ , key use constraint, cred, Sign(SK<sub>AIK</sub>,H(PK<sub>bind</sub>||key use constraint))

Infected Platform Malware Distribution Platform

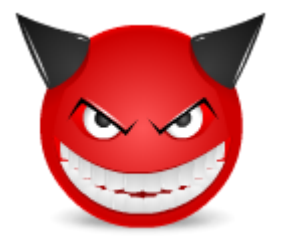

Phase 2: Prove binding key is from TPM that controls EK

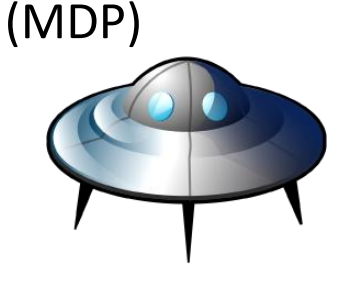

1) Generate binding key with use constraint

> 2)  $PK_{bind}$ , key use constraint, cred,  $Sign(SK_{AIK},H(PK_{bind} | |key use constraint))$

> > 3) Verify use constraint, cred

Infected Platform Malware Distribution Platform

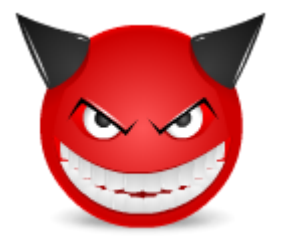

Phase 2: Prove binding key is from TPM that controls EK

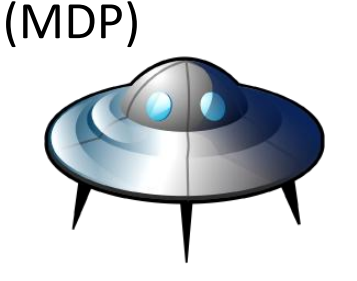

1) Generate binding key with use constraint

> 2)  $PK_{bind}$ , key use constraint, cred, Sign(SK<sub>AIK</sub>,H(PK<sub>bind</sub>||key use constraint))

> > Malicious payload

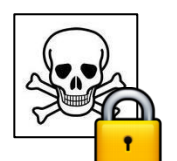

3) Verify use constraint, cred 4) Send encrypted malicious payload

Infected Platform Malware Distribution Platform

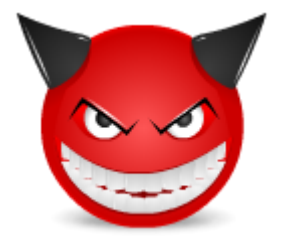

Phase 2: Prove binding key is from TPM that controls EK

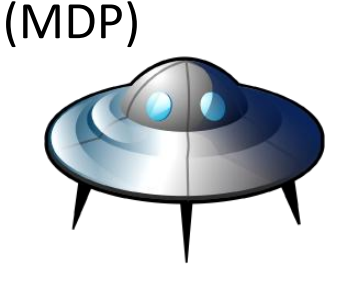

1) Generate binding key with use constraint

> 2)  $PK_{bind}$ , key use constraint, cred, Sign(SK<sub>AIK</sub>,H(PK<sub>bind</sub>||key use constraint))

5) Late launch, Malicious payload decrypt and run payload

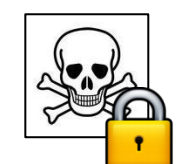

3) Verify use constraint, cred 4) Send encrypted malicious payload

#### Implementation

- Protocol until late launch (w/TrouSerS)
- Late launch (via Flicker v0.2) on Intel platforms
	- Infection Payload Loader (IPL): decrypt, execute payload
	- IPL run appears as 3 second system freeze on Infected Platform due to TPM key operations in late launch
- Three malicious payloads
	- Conficker B-like example
		- Secure time via Ubuntu package manifests
	- DDoS timebomb
	- Secret text search

#### Defense: Whitelisting late launch binaries

- Hypervisor-level whitelisting
	- Trap on SENTER, check late launch binary
		- List of hashes of whitelisted binaries
		- Digitally sign binaries, whitelist signing keys
- Problems
	- Requires hypervisor: tough for home users
	- Late launch binary updates
	- Signatures: Revocation, trust management (certificate chains)

#### Defense: Manufacturer Cooperation

- Manufacturer breaks TPM guarantees for analyst
- Fake Endorsement Key (EK)
	- Manufacturer produces certificate for EK that is not TPM controlled
	- Problem: EK leak can compromise TPM security properties
- Fake Attestation Identity Key (AIK)
	- Manufacturer uses EK to complete AIK activation for AIK that is not TPM controlled
	- Problem: AIK requests need manufacturer response online

### Defense: Physical Compromises

- TPM compromise has been demonstrated
	- Simple: Grounding LPC bus allowed faking of TPM code measurement
	- Exotic: Etching away casing, probing around tamper-resistant wiring allowed EK recovery
- Industry incentives to fix
- Further discussion in paper (e.g. cold boot)

### Conclusion

- TPM can cloak malware sub-computations, hiding them from analysts
- Concrete implementation of TPM-based malware cloaking
	- Remote attestation
	- Late launch
- Strengthening TPM guarantees makes attack more resilient